We acknowledge the Traditional Owners of the land on which our research infrastructure and community operate across the Australian continent, and pay our respects to Elders past and present.

We recognise the connection they have with land, sea, sky and waterways for tens of thousands of years.

**AuScope Virtual Research Environment (AVRE)** 

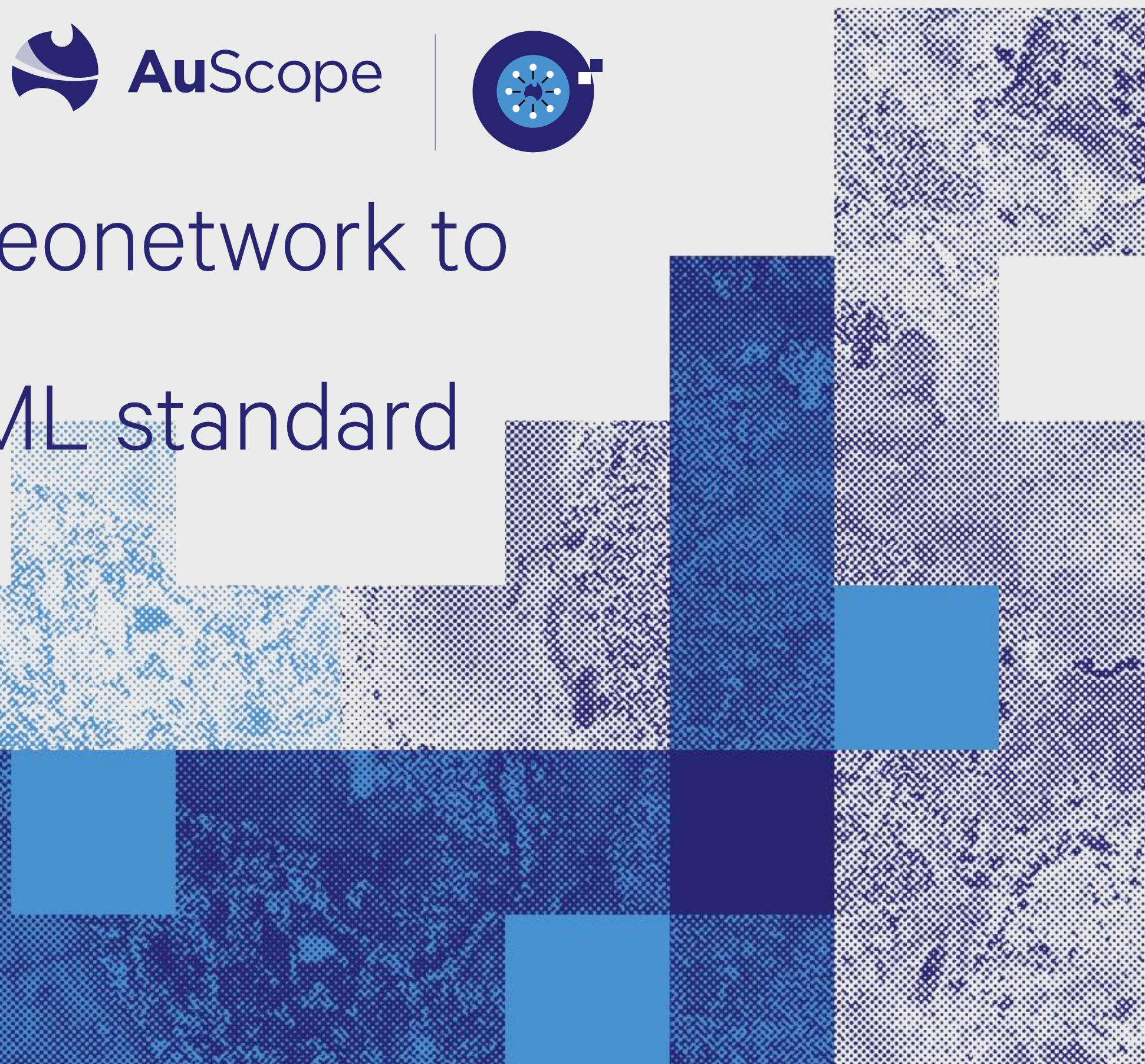

# Ins and outs of migrating geonetwork to the iso19115-3 metadata XML standard

**Vincent Fazio CSIRO Mineral Resources** 

**June 1 2022** 

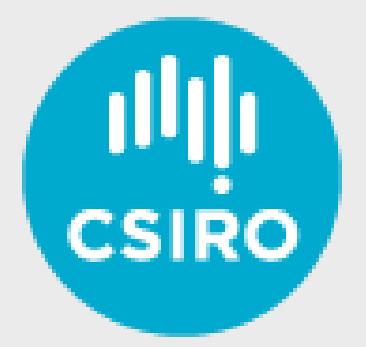

auscope.org.au @auscope

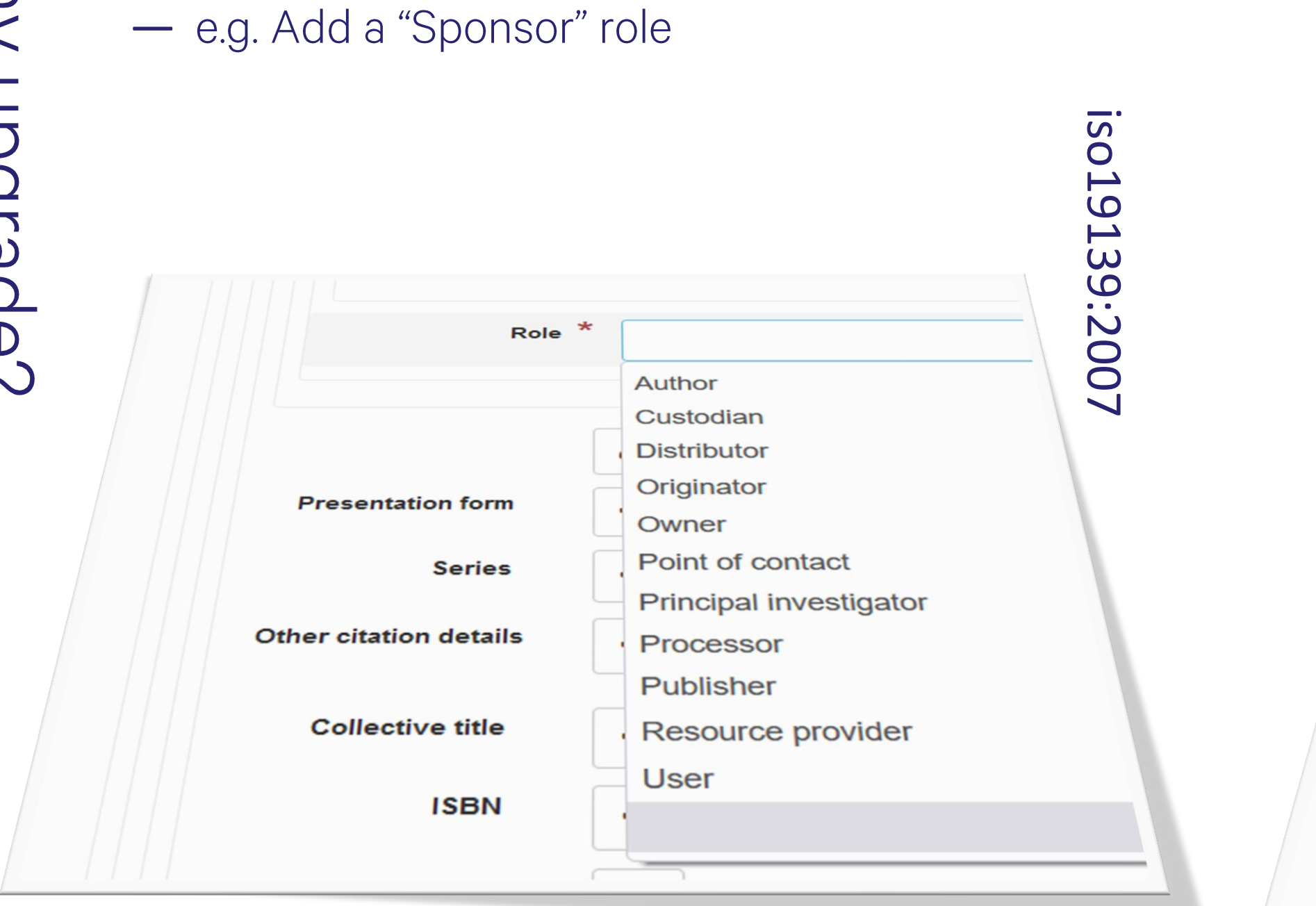

- Richer metadata - easier to adhere to FAIR principles

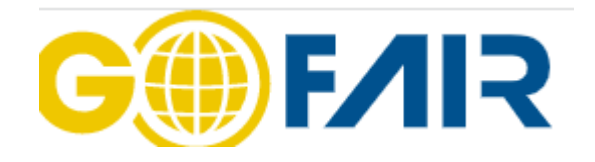

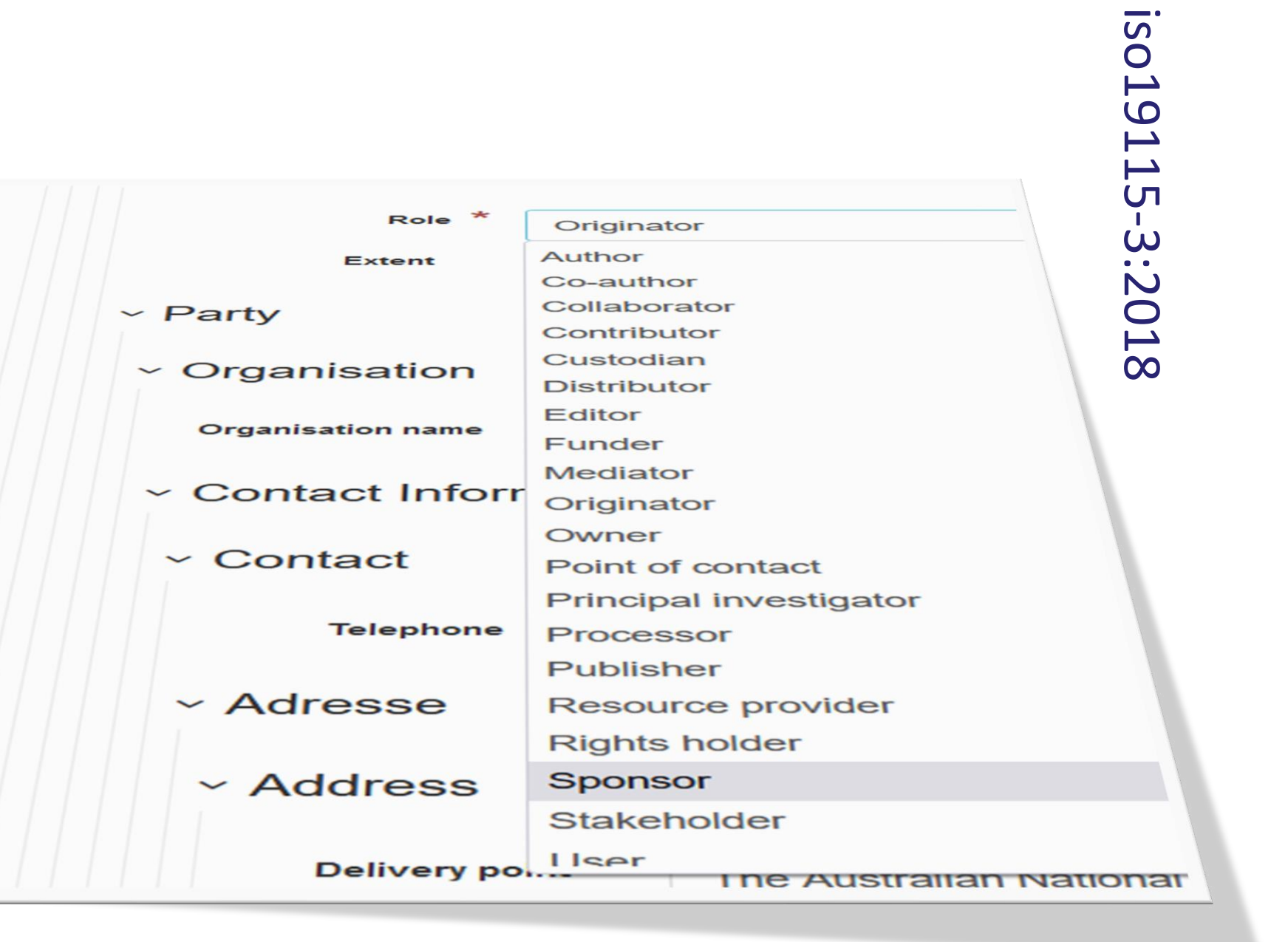

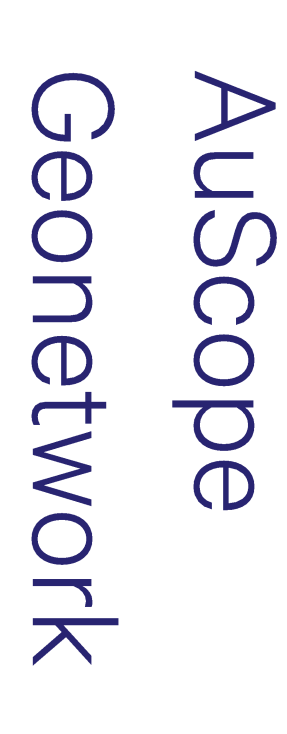

AuScope catalogue (http://portal.auscope.org.au/geonetwork) Supports AuScope Portal (http://portal.auscope.org.au) & VGL Portal (https://vgl.auscope.org) Geonetwork version 3.10.2.0 Contains around 460 records, of two types::

1. Harvested

# 2. Hand curated

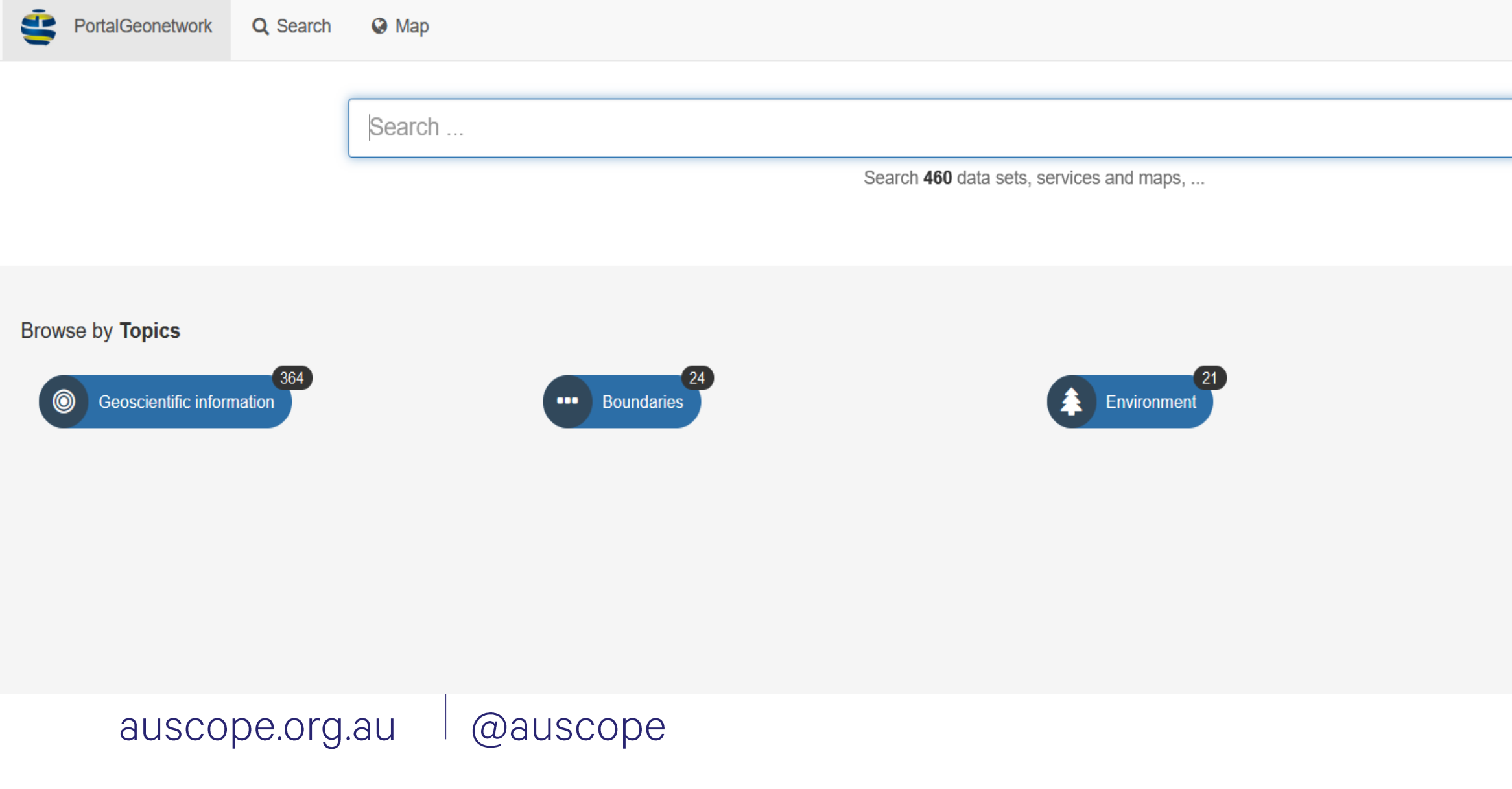

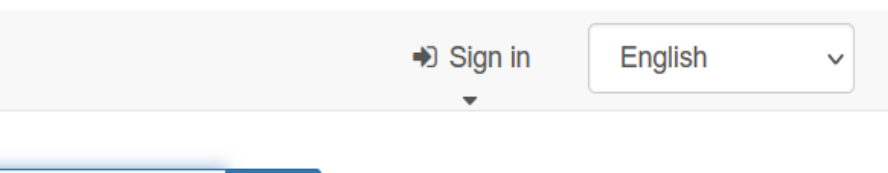

#### **Browse resources**

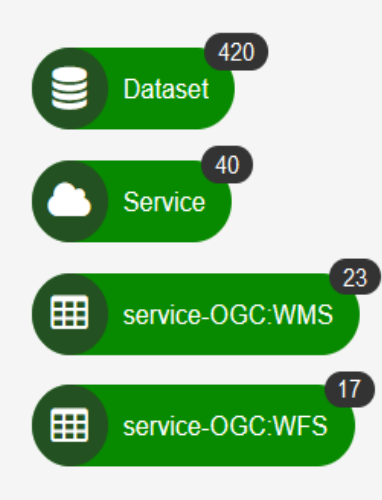

 $\alpha$ 

Title: AusPASS - KIMBA97

**Abstract:** AusPass is a service dedicated to the acquisition, management, and distribution of passive seismological data in Australia. Extensive fieldwork projects are conducted across the country, organized in seismic arrays (i.e. groups of seismic stations). From July to October 1997 a set of broadband instruments were deployed in the Kimberley region, Australia, both on the King Leopold and Halls creek fold belt and the interior of the block. Station placements were designed to build on the information obtained from the stations in the SKIPPY experiment to improve knowledge of the region. Instruments used are Guralp CMG-3ESP and Reftek recorders.

**Contact org: ANU Research School of Earth** Sciences

#### **Constraints:**

https://creativecommons.org/licenses/by/4.  $\Omega$ 

**Info URL:** Link to Geonetwork Record

**IRIS: IRIS endpoint URL** 

DOI Name: Brian Kennett. (1997). KIMBA97. International Federation of Digital Seismograph Networks. **Description:** Citation Information URL: https://doi.org/10.7914/SN/7D\_1997

Metadata in http://portal.auscope.org.au/

- Most of our services are OGC compatible and can be harvested by "OCG Web Services" - OGC Web Map Service / Web Feature Service - The harvester will send an OCG "GetCapabilities" request and create catalogue records from the response - Can re-harvest at set intervals
- Low maintenance
- But usually the amount and quality of metadata is minimal, not quite "FAIR"
- The URL link to additional metadata in "GetCapabilities" response is seldom used by data providers

## **4** Catalog harvesters

⋕⋕

 $\bullet$ 

 $\bullet$ 

 $\mathbf{r}$ 

ıÐ۱

**III** Catalog harvester report

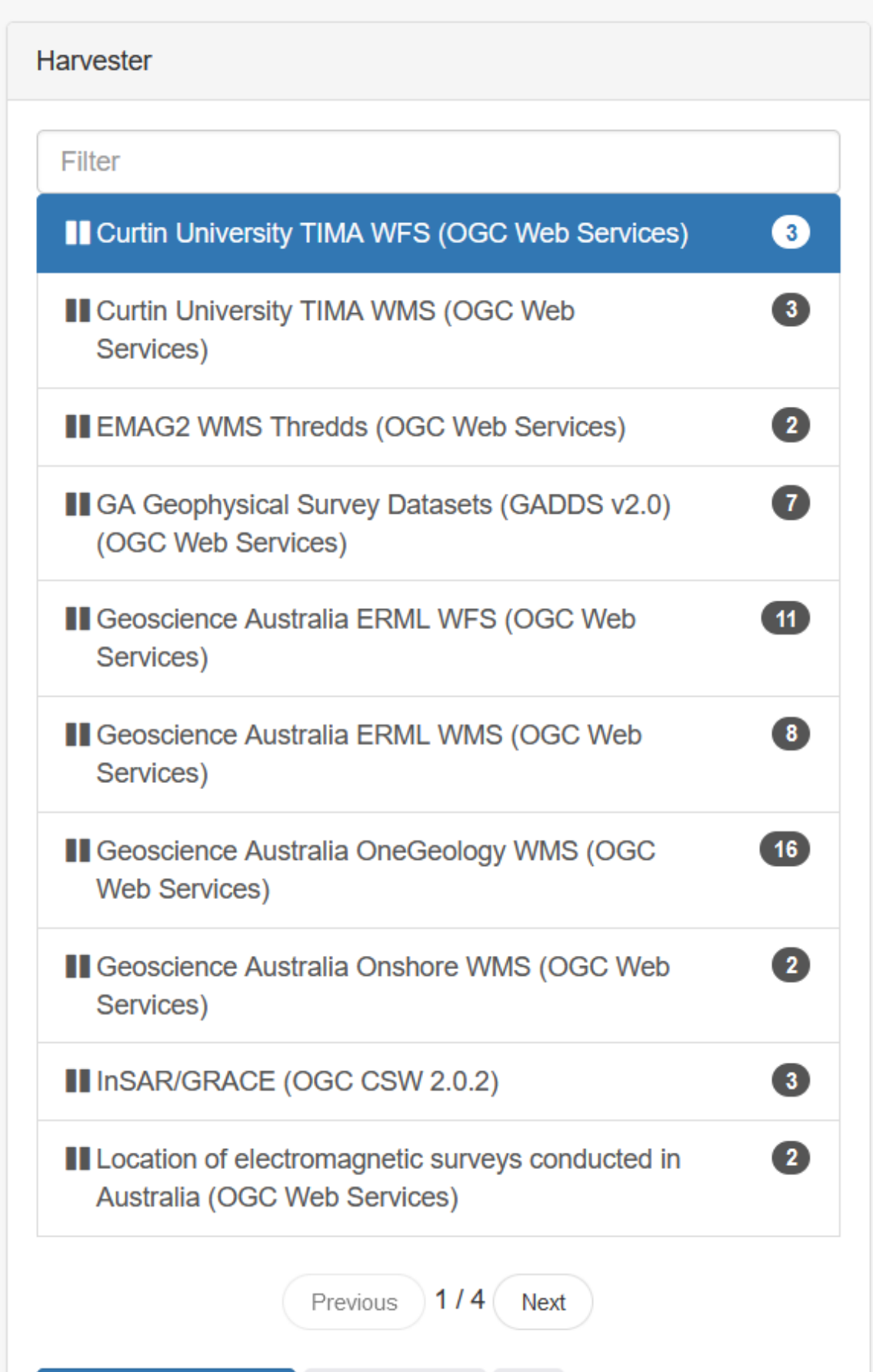

- We support some services that are not OCG compatible, they cannot be harvested
- e.g. Passive Seismic datasets which follow the FDSN protocol
- These records must be entered in by hand and backed  $\equiv$ up somewhere safe
- By contrast these can have the maximum amount of information

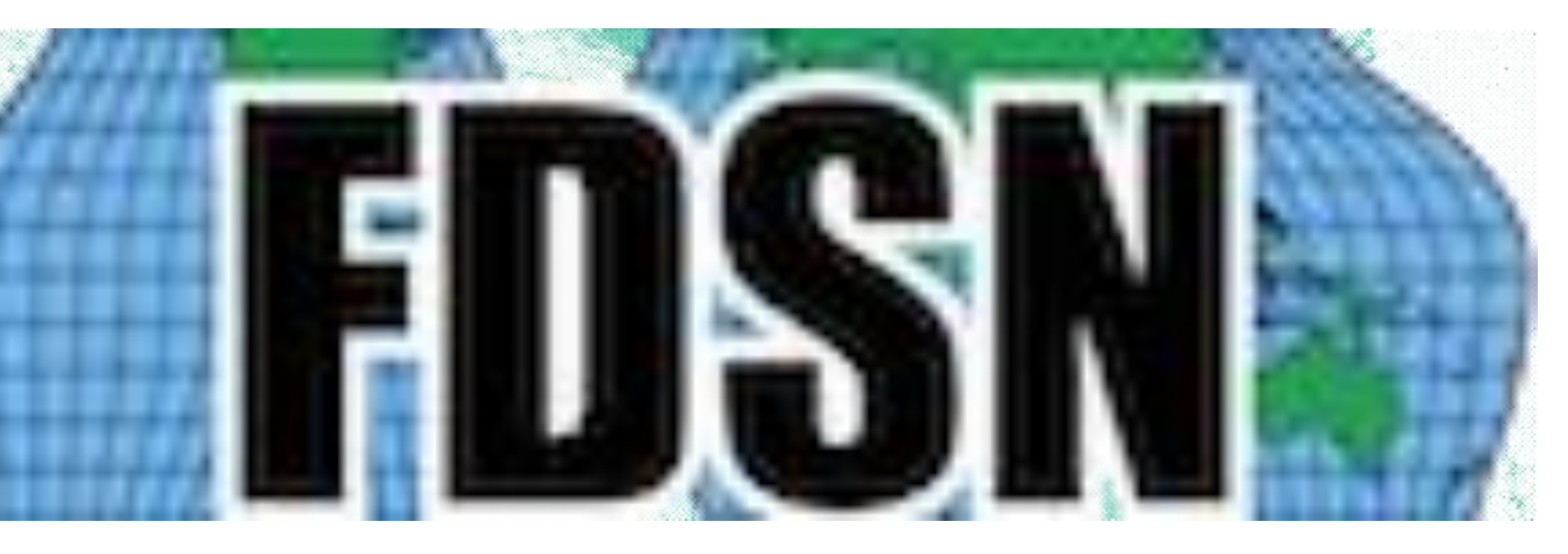

## https://www.fdsn.org/webservices/ http://auspass.edu.au/

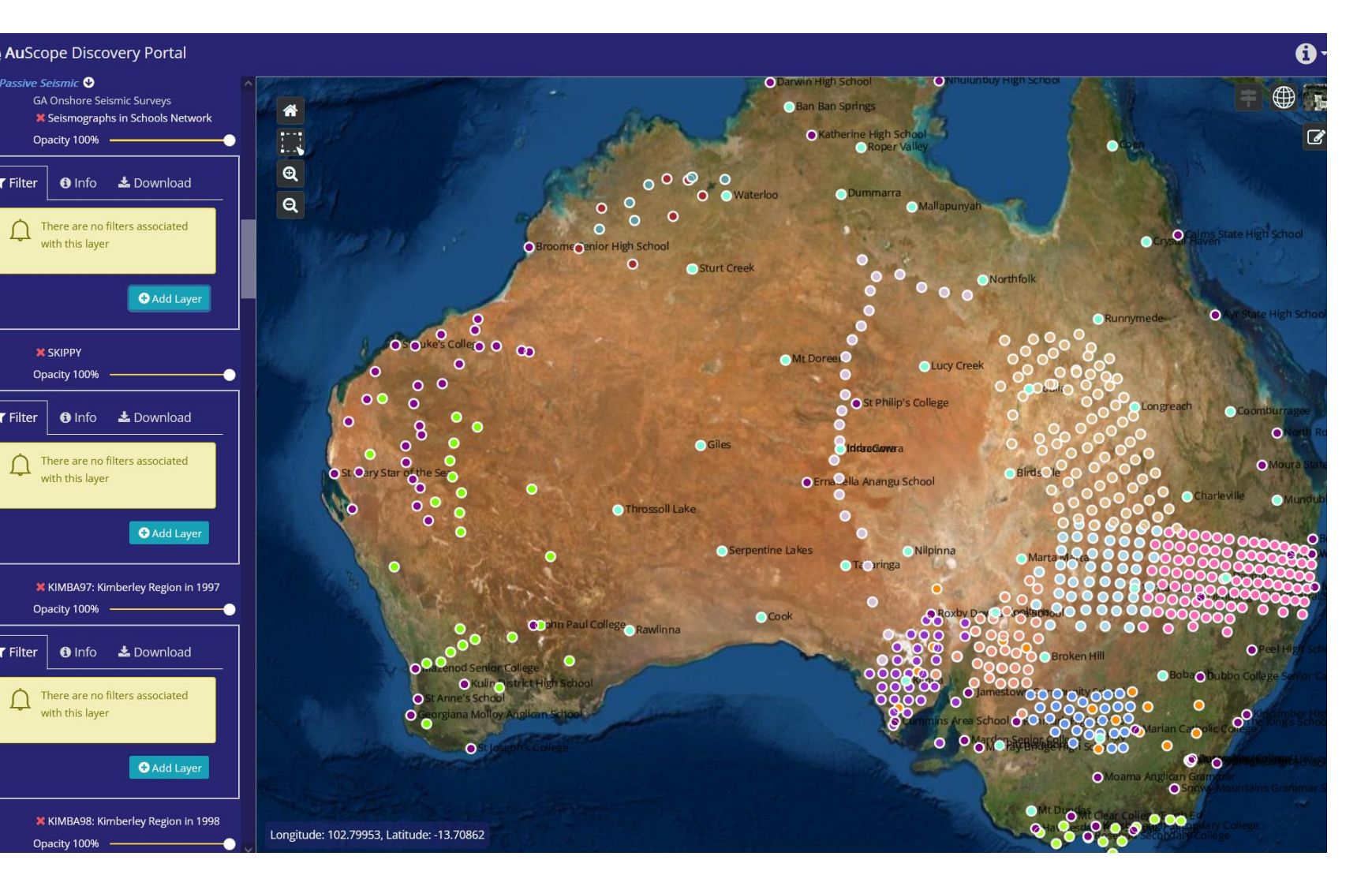

## AusPASS layers in http://portal.auscope.org.au/

auscope.org.au

Step 1: Create iso19115-3 templates, one for service metadata, the other for dataset metadata Step 2: Customise dataset metadata template as required e.g. add licensing, citation DOIs

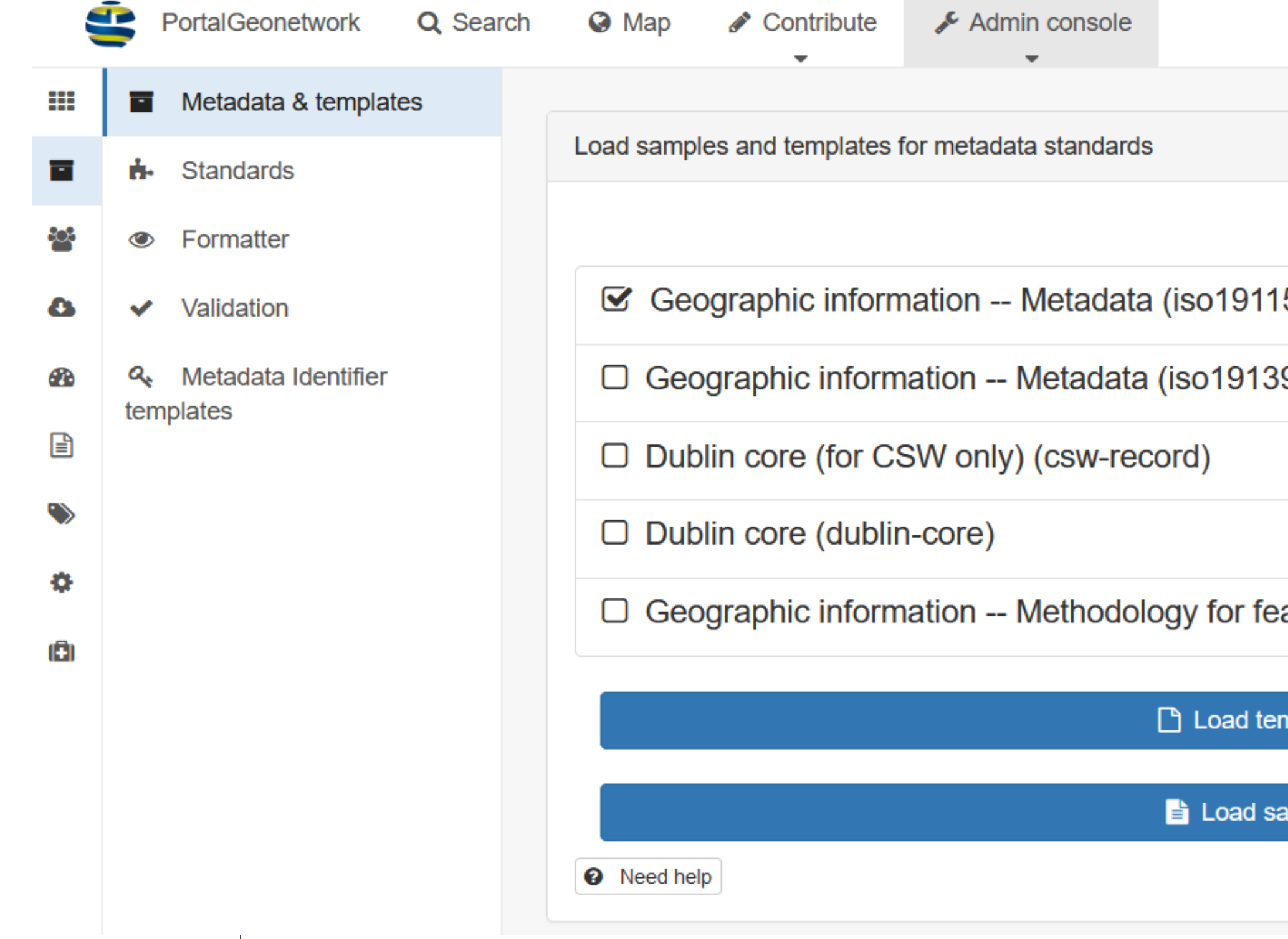

@auscope

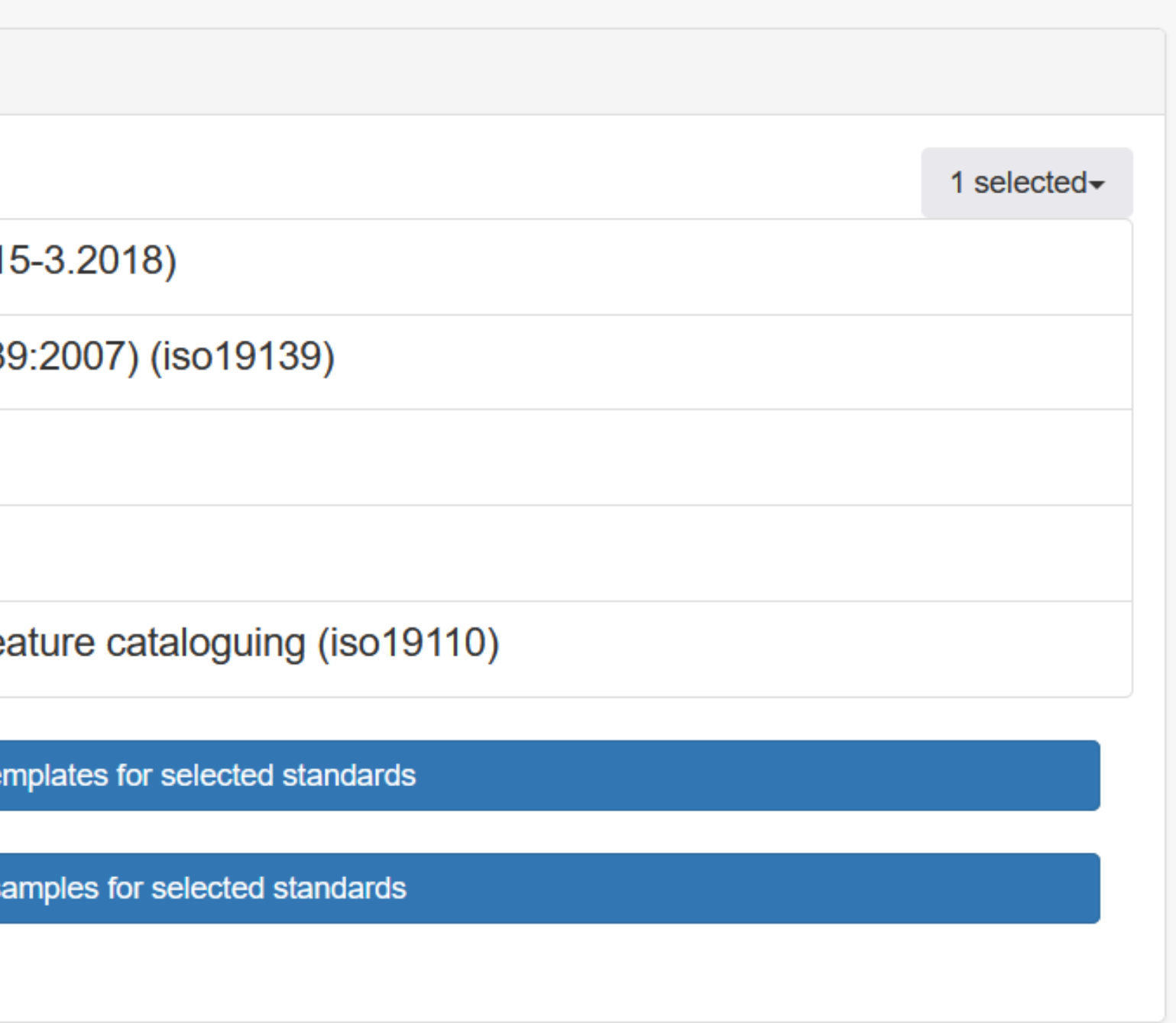

# Step 3: Create harvester using templates Step 4: Harvest!

NB:

There is an "XSLT transformation" selector

None of the default templates are suitable

Does not solve the problem of minimal metadata

## Advanced options for protocol ogcwxs

#### $\Box$  Remote authentication

#### Build service metadata record from a template

Template for service

This allows on the first run, to use a template and inject GetCapabilities information in it. On following executions, the generated record on the first run is reused and updated. This mode allows editing the service metadata record and adding more details on all properties that are not synchronized with the GetCapabilities document (ie. title, abstract, keywords, extent, fees, ...).

#### Category for service metadata

Create record for each layer only using GetCapabilities information.

Create record for each layer only using GetCapabilities information.

#### □ Import record for each layer using MetadataURL attributes.

Only if metadataUrl is existing, if not use the GetCapabilities only or combine GetCapabilities information with a template selected below

### Build dataset metadata records from a template

Template for geographical data

allows to edit those records.

#### Create thumbnail

During harvesting, for each layer a GetMap request is made based on the layer's bounding box. Only for WMS service.

#### Category for dataset metadata

**Datasets** 

#### Validate records before import

Accept all metadata without validation

Invalid records will be rejected. Validation is based on the standard validation (ie. XSD, Schematrons).

#### XSL transformation to apply

The referenced XSL transform will be applied to each metadata record before it is added to Geonetwork

## Privileges for harvested records

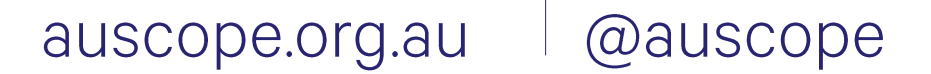

Choose a template to use as a basis in which GetCapabilities information are injected. When using this mode, records created on first run are reused and updated. This

 $\checkmark$ 

 $\checkmark$ 

 $\checkmark$ 

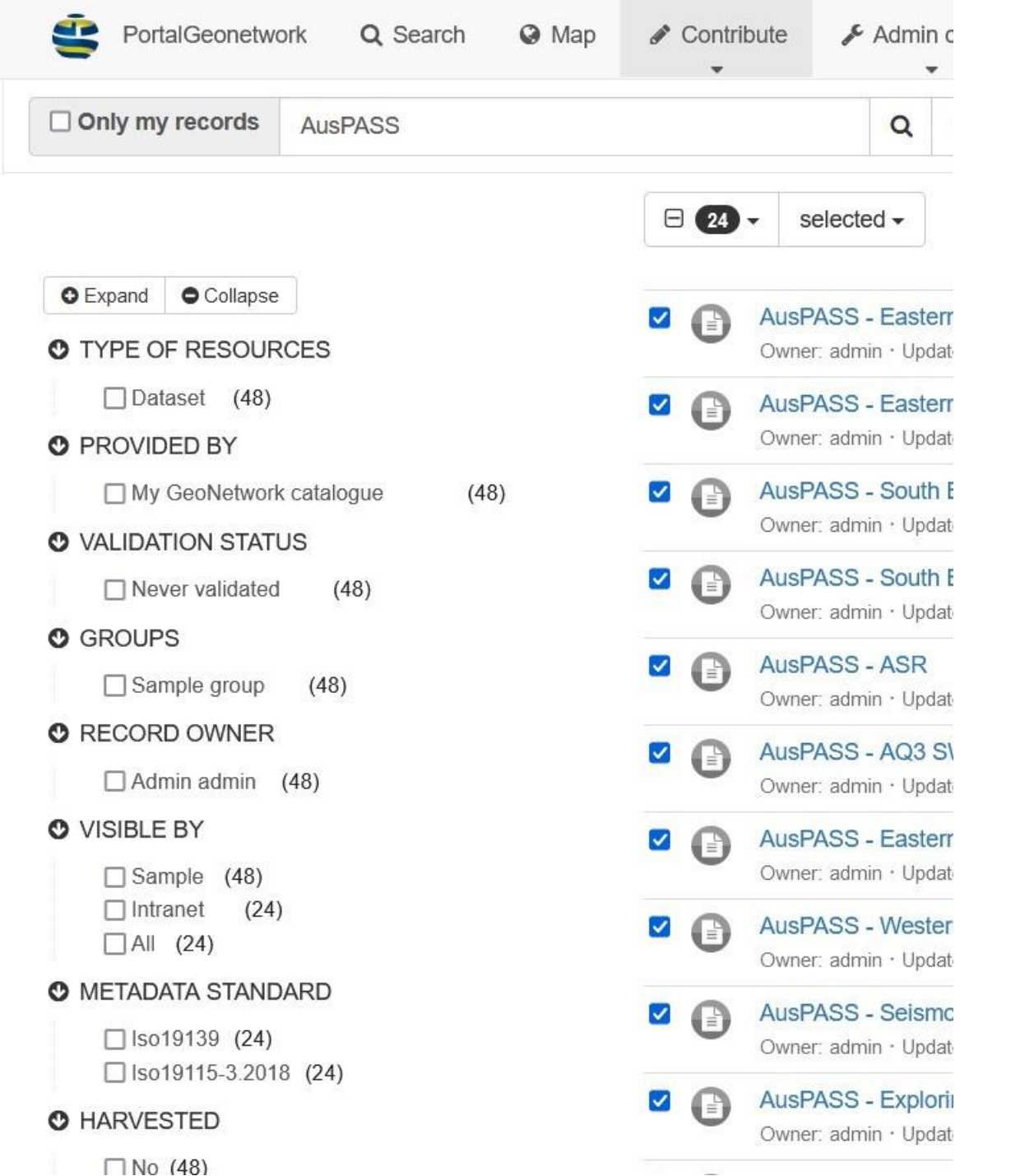

Step 1: Export as a zip file iso19139 records from catalogue

Step 2: Import into catalo with "ISO19139-to-ISO19" 2018" XSLT to convert to iso11915-3

Step 3: At this point it get confusing, the records wi have "Metadata standard "iso19139". Use the "Edito Board" to update to "iso11 3:2018"

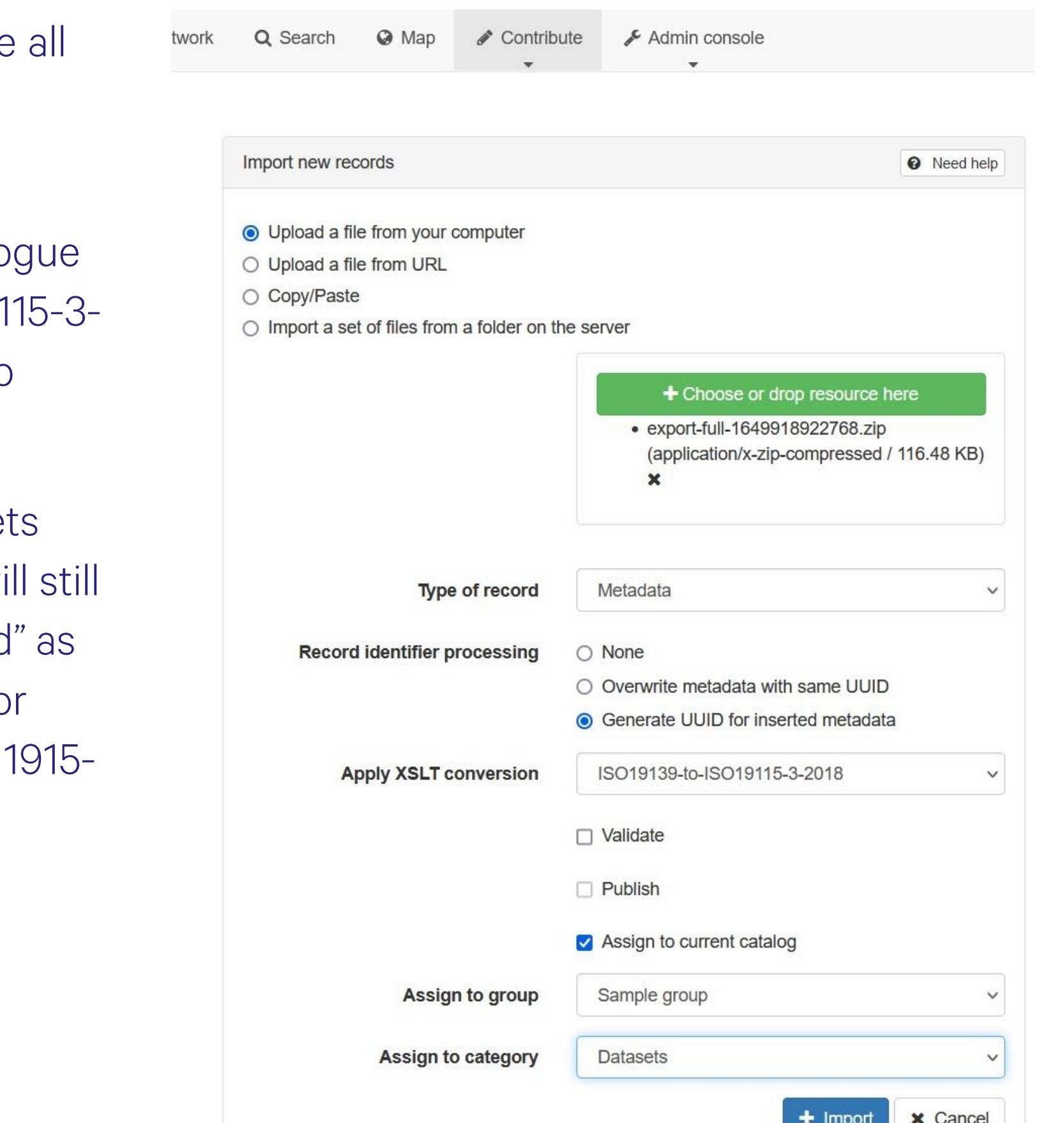

# Geonetwork

https://www.geonetwork-opensource.org

**OGC Web Services Harvester** https://www.geonetwork-opensource.org/manuals/trunk/eng/users/user-guide/harvesting/harvesting-ogcwxs.html

**Loading Templates** 

https://www.geonetwork-opensource.org/manuals/trunk/en/install-guide/loading-samples.html

OGC WMS & WFS

https://opengeospatial.github.io/e-learning/wfs/text/basic-index.html

https://opengeospatial.github.io/e-learning/wms/text/basic-index.html

**FAIR principles** 

https://www.go-fair.org/fair-principles/

#### auscope.org.au @auscope

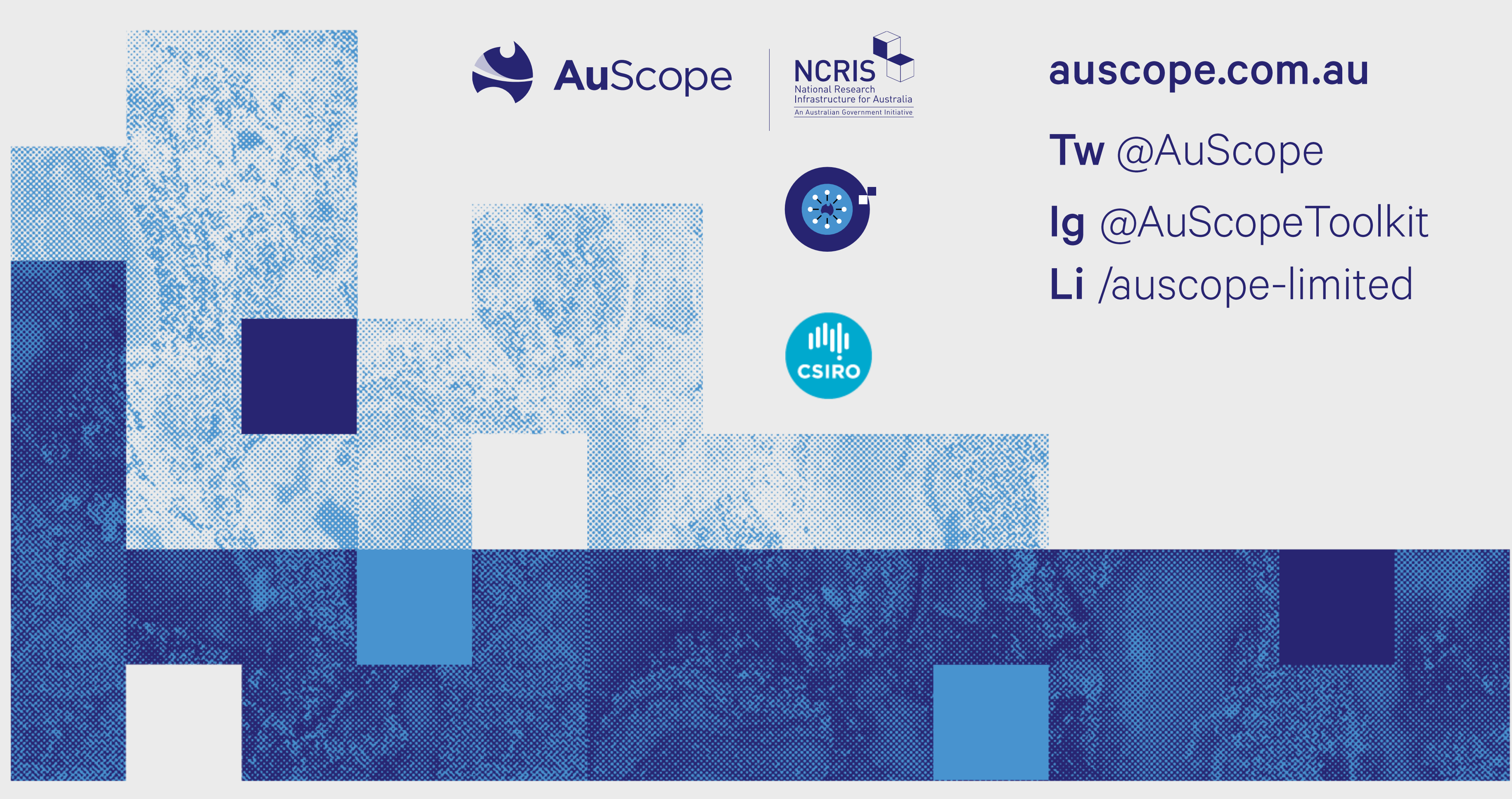